## Initiating a Prior Underpayment Adjustment (PUA) – Deceased Employee Payout

If a person dies while employed at the University of Illinois, all payments to the deceased employee must be stopped and an adjustment issued to the estate. A deceased employee payout is for regular pay or overtime not received by the deceased, deferred payout (DP job) vacation hours, compensable sick hours, and earned compensable time (in lieu of overtime).

Before you begin the transaction in PARIS, confirm that all leave balances for the employee are accurate in Banner and the separation transaction is started in the HR Front End (HRFE) application. The **Separation** tab gives you the calculated weighted rate of pay to use in the PARIS PUA.

See [Procedures for Deceased Employees](https://www.hr.uillinois.edu/UserFiles/Servers/Server_4208/File/HRIS/Procedures%20for%20Deceased%20Employee%20012318.pdf) for complete instructions and a list of required documents. The adjustment will be held until all required documents have been received.

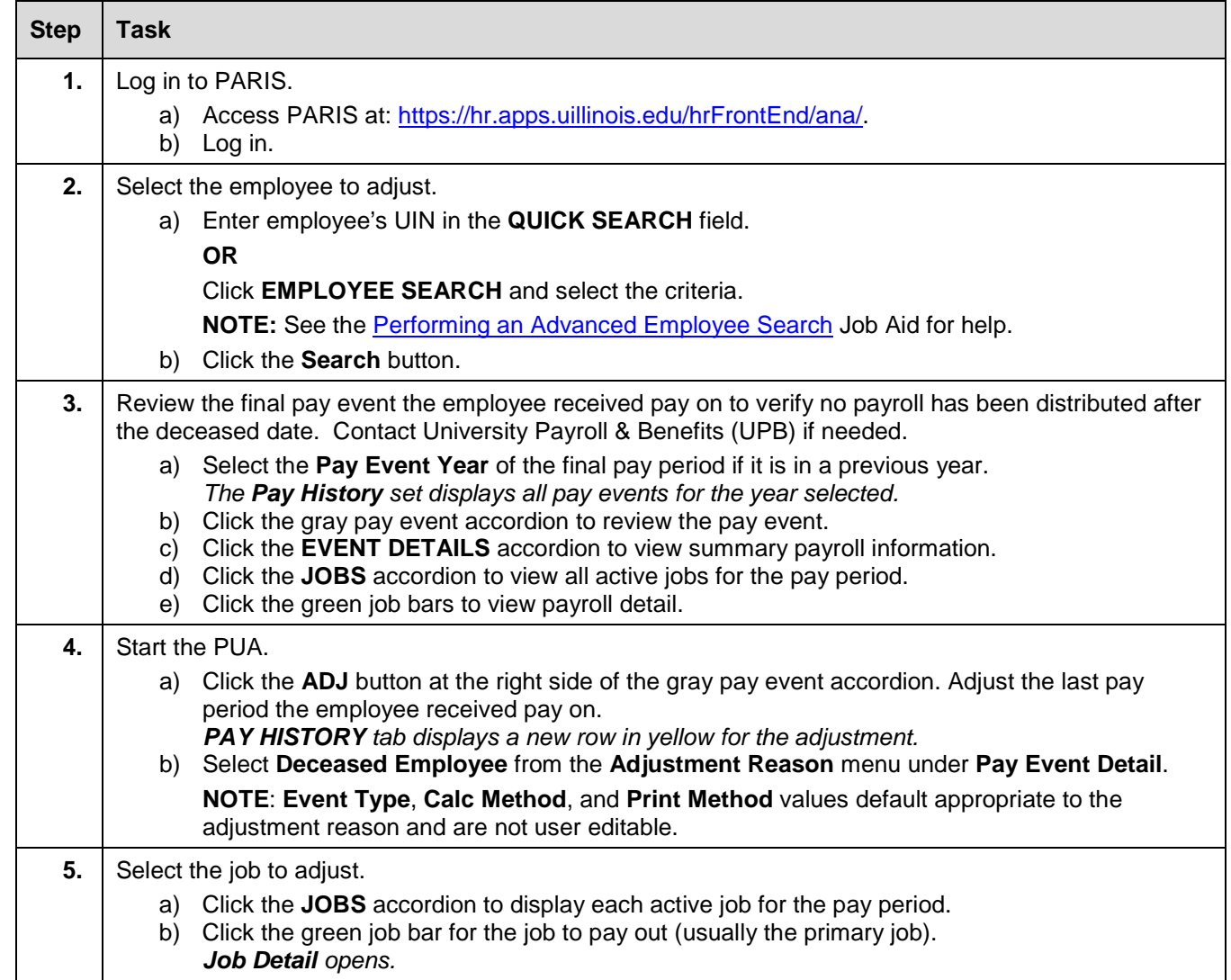

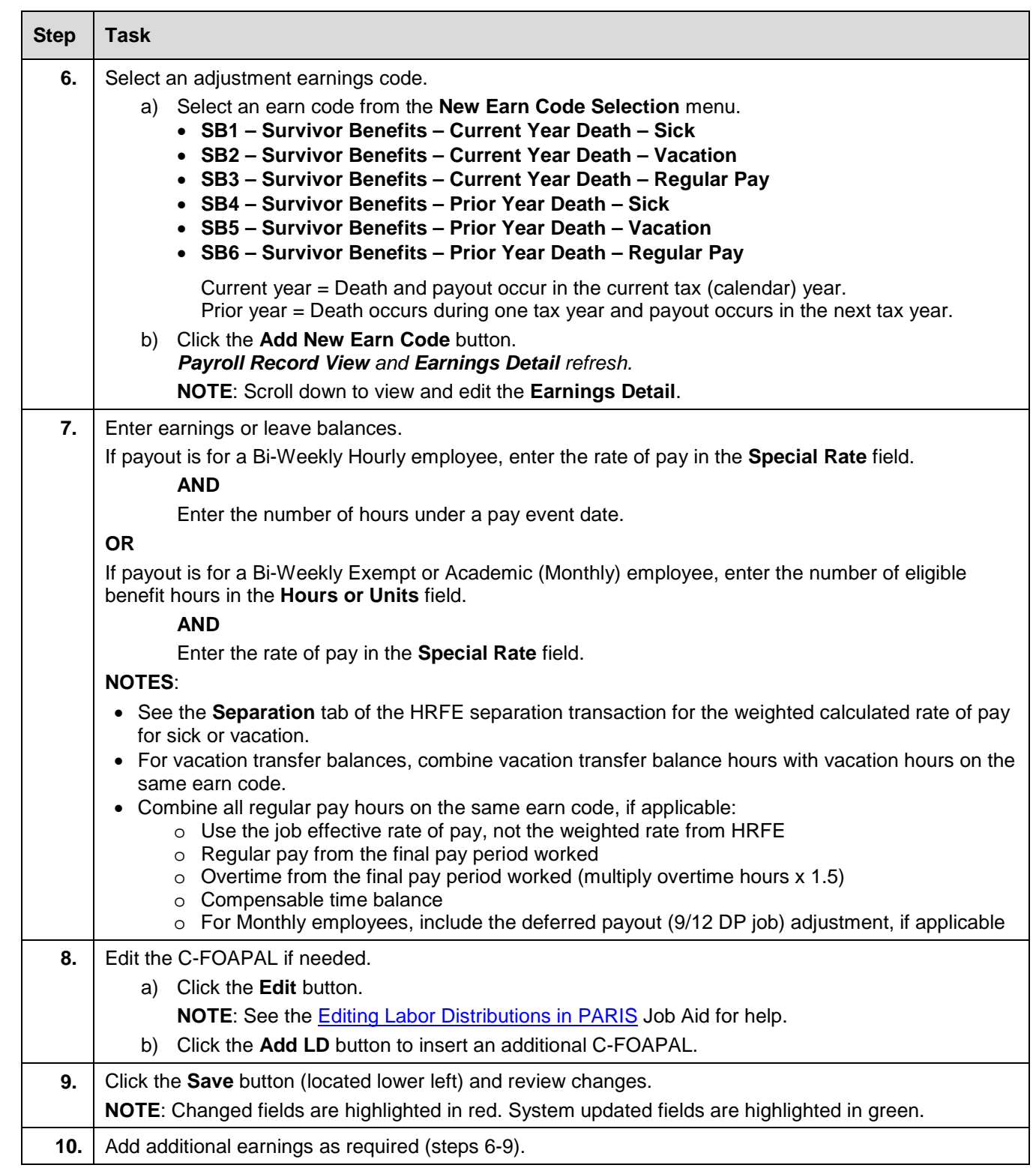

## UNIVERSITY OF ILLINOIS SYSTEM  $\frac{1}{\sqrt{10}}$  or  $\frac{1}{\sqrt{10}}$

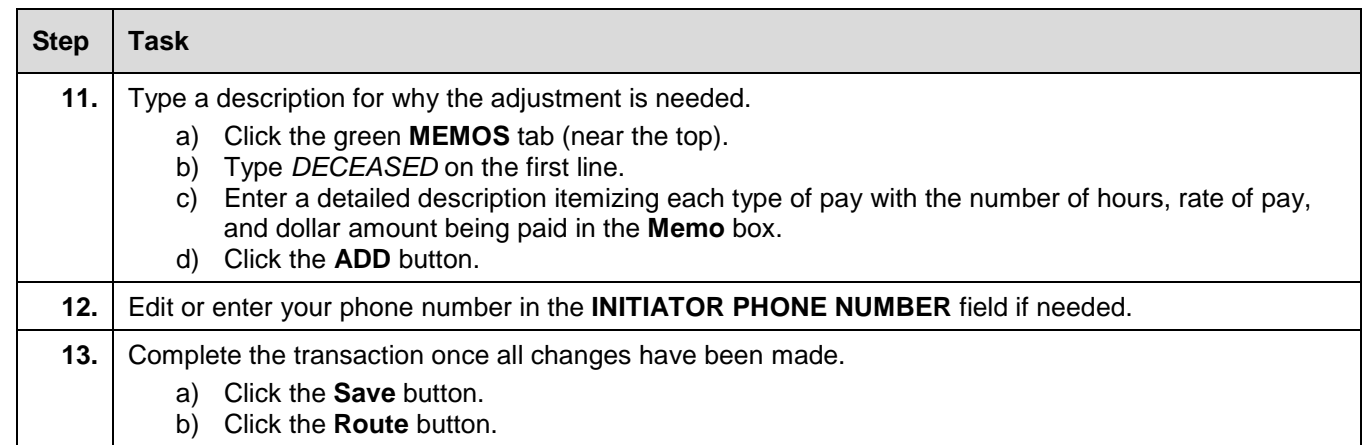

**NOTE**: To cancel a transaction before routing it, select **Delete Entire Transaction** from the **TRANSACTIONS** menu.